### <span id="page-0-0"></span>Mind your Language(s)! A discussion about languages and security

#### Olivier LEVILLAIN & Pierre CHIFFLIER ANSSI

Hackito Ergo Sum, 2015-10-29

Levillain & Chifflier **[Mind your Language\(s\)!](#page-80-0)** HES 2015 1/59

 $\left\{ \begin{array}{ccc} 1 & 0 & 0 \\ 0 & 1 & 0 \end{array} \right.$ 

 $\equiv$   $\cap$   $\alpha$ 

#### Who are we?

Olivier Levillain (@pictyeye)

- $\triangleright$  2007-2014 (DCSSI/ANSSI) in the labs (systems then network)
- $\triangleright$  since 2015 (ANSSI) head of the training center
- $\triangleright$  PhD student (since 2011!) working on SSL/TLS
- $\triangleright$  Participation to the languages studies since 2007

Pierre Chifflier (@pollux7)

- $\triangleright$  2011-2015 (ANSSI) in the labs (systems)
- $\triangleright$  since 2015 (ANSSI) head of the research Lab for Exploration and Detection (LED)
- $\triangleright$  Firewalls, IDS, UEFI, compilers, languages, ...

# ANSSI

ANSSI (French Network and Information Security Agency) has InfoSec (and no Intelligence) missions:

- $\triangleright$  detect and early react to cyber attacks
- $\triangleright$  prevent threats by supporting the development of trusted products and services
- $\triangleright$  provide reliable advice and support
- $\triangleright$  communicate on information security threats and the related means of protection

These missions concern:

- $\blacktriangleright$  governmental entities
- $\blacktriangleright$  companies
- $\blacktriangleright$  the general public

Levillain & Chifflier **[Mind your Language\(s\)!](#page-0-0)** HES 2015 3 / 59

**KOD KARD KED KED E VAN** 

### Why would we mind our languages?

In 2005, the DCSSI was asked whether Java could be used to develop security products or not

The question is interesting, and it can be broadened:

- $\triangleright$  Are some languages better suited for security? On which criteria?
- $\triangleright$  Should we forbid, discourage, recommend or require the use of particular languages or particular constructions?
- $\triangleright$  What would be a language dedicated to security like? What about its compiler and its runtime?

It seems few people considered this question

**KOD KARD KED KED E VAN** 

#### Foreword

What this presentation is about

- $\triangleright$  the impact of the language on security properties is understudied
- $\triangleright$  it covers a broad spectrum of subjects
- $\triangleright$  since 2005, two studies: JavaSec and LaFoSec (available on <www.ssi.gouv.fr>)
- $\triangleright$  each time, our partners did not at first share (or even understand) our concerns
- $\triangleright$  the following examples do not aim at criticising particular languages

 $\left\{ \begin{array}{ccc} 1 & 0 & 0 \\ 0 & 1 & 0 \end{array} \right.$ 

 $\equiv$   $\cap$   $\alpha$ 

ighthroopology in ordinary no language was harmed during our work<sup>1</sup>

 $1$ They were already like that when we began. Levillain & Chifflier **[Mind your Language\(s\)!](#page-0-0)** HES 2015 5 / 59

## The five stages of this presentation

During and after this presentation, you might experience different reactions

- $\triangleright$  denial: you can check yourself easily most of our examples
- $\triangleright$  anger: "Of course, language X first converts strings to ints before comparing them. You moron..."
- $\triangleright$  bargaining: you might be trying to justify the unjustifiable
- $\blacktriangleright$  depression: "why bother developing if all is lost?"
- $\triangleright$  acceptance: some languages/constructions are not your friends... you must learn to know them and their quirks

[Illustrations](#page-6-0)

#### <span id="page-6-0"></span>**Outline**

#### **[Illustrations](#page-6-0)**

[The elephant in the room](#page-7-0) [Some revision of the classics](#page-20-0) [What about your favorite script language?](#page-38-0) Qui aime bien châtie bien

[Beyond the code](#page-68-0) [About specifications](#page-69-0) [Tools/Runtime?](#page-71-0)

[Conclusion](#page-74-0)

 $QQ$ 

イロト イ部 トイヨ トイヨト

#### <span id="page-7-0"></span>**Outline**

#### **[Illustrations](#page-6-0)**

#### [The elephant in the room](#page-7-0)

[Some revision of the classics](#page-20-0) [What about your favorite script language?](#page-38-0) Qui aime bien châtie bien

[Beyond the code](#page-68-0) [About specifications](#page-69-0) [Tools/Runtime?](#page-71-0)

[Conclusion](#page-74-0)

 $QQ$ 

イロト イ部 トイヨ トイヨト

#### <span id="page-8-0"></span>[JAVASCRIPT] Some are more equal than others

JavaScript offers all the modern comfort. . .

```
if (0== '0 ') print (" Equal ") ; else print (" Different ") ;
switch (0)
{ \; \; \; \mathsf{case} \; \; '0 \; \; \; \; \; \; \mathsf{print} \; (\; \; \mathsf{Equal} \; \; \; \; ) \; \; \; \; \; \; }default : print (" Different ") ;
}
```
#### <span id="page-9-0"></span>[JAVASCRIPT] Some are more equal than others

JavaScript offers all the modern comfort. . .

```
if (0== '0 ') print (" Equal ") ; else print (" Different ") ;
switch (0)
{ case '0 ': print (" Equal ") ;
  default : print (" Different ") ;
}
```
Output is Equal, then Different

Levillain & Chifflier **[Mind your Language\(s\)!](#page-0-0)** HES 2015 9 / 59

<span id="page-10-0"></span>Should we prefer cast and overloading, or associativity and transitivity?

K ロ ▶ K 個 ▶ K 로 ▶ K 로 ▶ - 로 - K 9 Q @

<span id="page-11-0"></span>Should we prefer cast and overloading, or associativity and transitivity?

In JAVASCRIPT, '0'==0 is true, as well as  $0=-$ '0.0'. However, '0'=='0.0' is false; in other words, equality is not transitive

K ロ ▶ K @ ▶ K 할 ▶ K 할 ▶ ... 할 → 9 Q @

<span id="page-12-0"></span>Should we prefer cast and overloading, or associativity and transitivity?

In JAVASCRIPT, '0'==0 is true, as well as  $0=-$ '0.0'. However, '0'=='0.0' is false; in other words, equality is not transitive

Another example: the + operator, which can be either the addition of integers, or the concatenation of strings, but is associative in both cases

```
a = 1; b = 2; c = 'Foo';
print(a+b+c); print(c+a+b); print(c+(a+b));
```
<span id="page-13-0"></span>Should we prefer cast and overloading, or associativity and transitivity?

In JAVASCRIPT, '0'==0 is true, as well as  $0=-$ '0.0'. However, '0'=='0.0' is false; in other words, equality is not transitive

Another example: the + operator, which can be either the addition of integers, or the concatenation of strings, but is associative in both cases

```
a = 1; b = 2; c = 'Foo';
print(a+b+c); print(c+a+b); print(c+(a+b));
```
3Foo, Foo12 and Foo3

#### <span id="page-14-0"></span>[JAVASCRIPT] *Enter the Matrix* 1/4

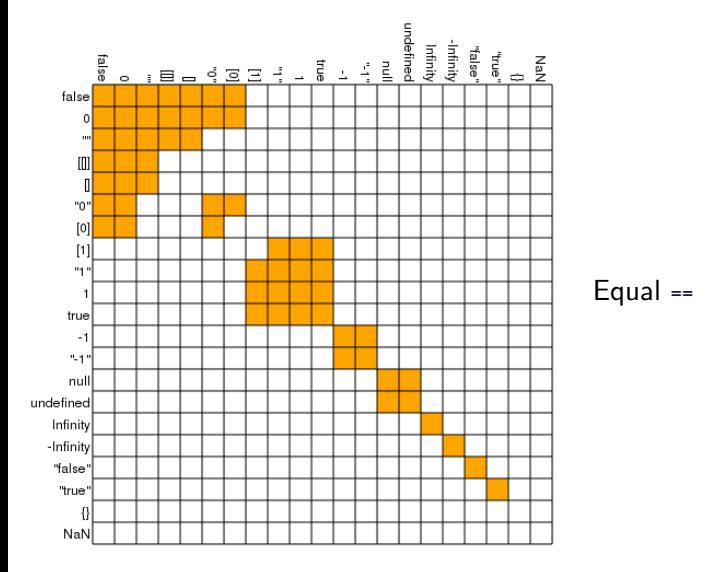

K ロ ▶ K 個 ▶ K 로 ▶ K 로 ▶ 『로 』 ◇ Q Q @ Levillain & Chifflier [Mind your Language\(s\)!](#page-0-0) HES 2015 11 / 59

#### <span id="page-15-0"></span>[JAVASCRIPT] *Enter the Matrix* 2/4

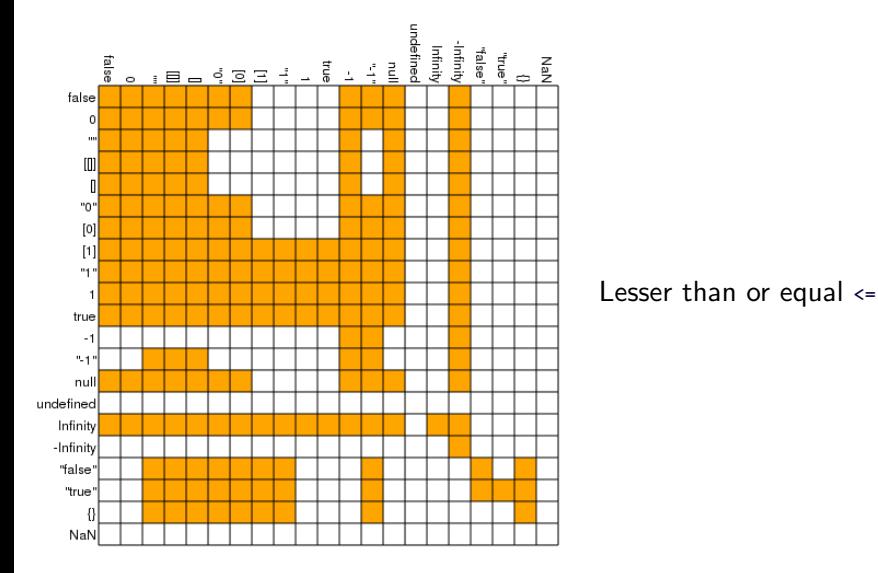

Levillain & Chifflier [Mind your Language\(s\)!](#page-0-0) HES 2015 12 / 59

K ロ ▶ K 個 ▶ K 로 ▶ K 로 ▶ 『로 』 ◇ Q Q @

#### <span id="page-16-0"></span>[JAVASCRIPT] *Enter the Matrix* 3/4

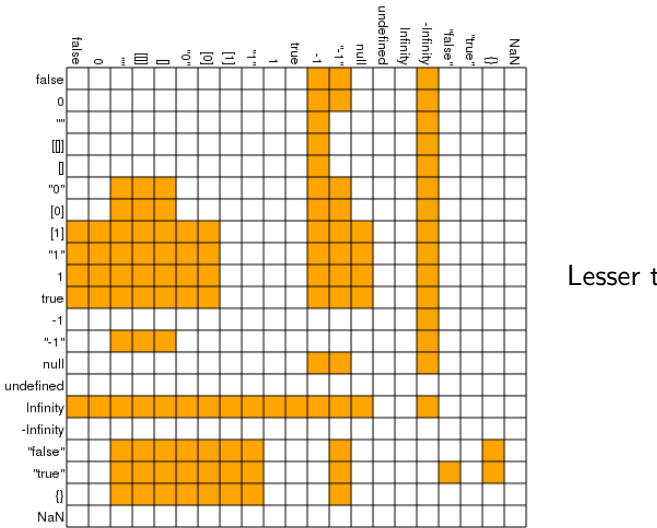

Lesser than <

K ロ ▶ K 個 ▶ K 로 ▶ K 로 ▶ 『로 』 ◇ Q Q @ Levillain & Chifflier [Mind your Language\(s\)!](#page-0-0) HES 2015 13 / 59

#### <span id="page-17-0"></span>[JAVASCRIPT] *Enter the Matrix* 4/4

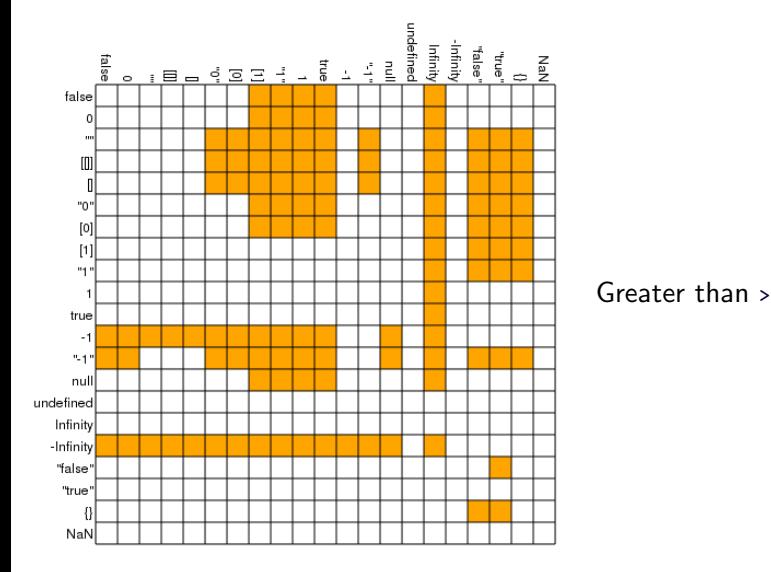

Levillain & Chifflier [Mind your Language\(s\)!](#page-0-0) HES 2015 14 / 59

K ロ ▶ K 個 ▶ K 로 ▶ K 로 ▶ 『로 』 ◇ Q Q @

<span id="page-18-0"></span>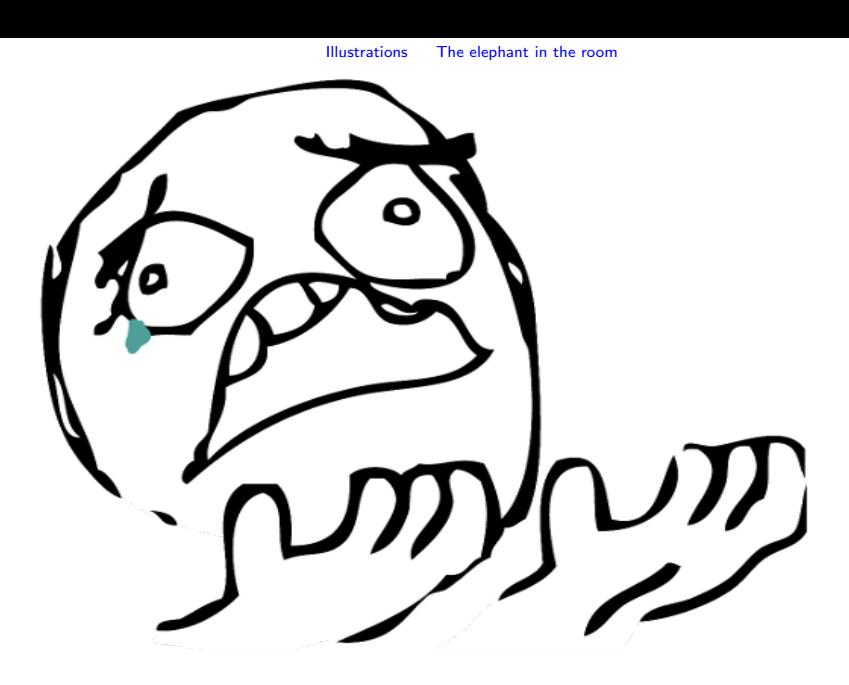

メロトメ 御 トメ 差 トメ 差 ト  $\equiv$  990 Levillain & Chifflier [Mind your Language\(s\)!](#page-0-0) HES 2015 15 / 59

#### <span id="page-19-0"></span>[JAVASCRIPT] M'enfin

Given that, crypto using JS (in the browser) really looks like a good idea:

- $\triangleright$  [OpenPGP.js](http://openpgpjs.org)
- [Google End-To-End](https://github.com/google/end-to-end)
- $\blacktriangleright$  [keybase.io](https://keybase.io/)
- $\blacktriangleright$  [Heartbleed and javascript crypto](https://blog.whiteout.io/2014/04/13/heartbleed-and-javascript-crypto/)

#### <span id="page-20-0"></span>**Outline**

#### **[Illustrations](#page-6-0)**

[The elephant in the room](#page-7-0) [Some revision of the classics](#page-20-0) [What about your favorite script language?](#page-38-0) Qui aime bien châtie bien

[Beyond the code](#page-68-0) [About specifications](#page-69-0) [Tools/Runtime?](#page-71-0)

[Conclusion](#page-74-0)

 $QQ$ 

イロト イ部 トメ ヨ トメ ヨト

#### <span id="page-21-0"></span>[Shell] True, False, FILE\_NOT\_FOUND 1/2

```
#!/ bin / bash
PIN =1234
echo -n " Please type your PIN code (4 digits ): "
read -s PIN_TYPED ; echo
if [ " $PIN " - ne " $PIN_TYPED " ]; then
    echo " Invalid PIN code ."; exit 1
else
    echo "Authentication OK"; exit O
fi
```
K ロ ▶ K 個 ▶ K 로 ▶ K 로 ▶ - 로 - K 9 Q @

#### <span id="page-22-0"></span>[Shell] True, False, FILE\_NOT\_FOUND 1/2

```
#!/ bin / bash
PIN =1234
echo -n " Please type your PIN code (4 digits ): "
read -s PIN_TYPED ; echo
if [ "$PIN" -ne "$PIN TYPED" ]; then
    echo " Invalid PIN code ."; exit 1
else
    echo "Authentication OK"; exit O
fi
```
A wrong PIN code will be rejected; yet if the user sends non-numeric characters, access will be granted

Levillain & Chifflier **[Mind your Language\(s\)!](#page-0-0)** HES 2015 18 / 59

#### <span id="page-23-0"></span>[C] True, False, FILE NOT FOUND 2/2

Focus on the Goto Fail vulnerability of GnuTLS (CVE-2014-0092), in March 2014 (<lwn.net>)

But this bug is arguably much worse than APPLE's, as it has allowed crafted certificates to evade validation check for all versions of GnuTLS ever released since that project got started in late 2000.[...]

The check\_if\_ca function is supposed to return true (any non-zero value in C) or false (zero) depending on whether the issuer of the certificate is a certificate authority (CA). A true return should mean that the certificate passed muster and can be used further, but the bug meant that error returns were misinterpreted as certificate validations.

 $\Omega$ 

 $\mathbf{A} \equiv \mathbf{A} + \mathbf{A} \mathbf{B} + \mathbf{A} \mathbf{B} + \mathbf{A} \mathbf{B} + \mathbf{B} \mathbf{B}$ 

#### <span id="page-24-0"></span>[C] True, False, FILE NOT FOUND 2/2

Focus on the Goto Fail vulnerability of GnuTLS (CVE-2014-0092), in March 2014 (<lwn.net>)

But this bug is arguably much worse than APPLE's, as it has allowed crafted certificates to evade validation check for all versions of GnuTLS ever released since that project got started in late 2000.[...]

The check\_if\_ca function is supposed to return true (any non-zero value in C) or false (zero) depending on whether the issuer of the certificate is a certificate authority (CA). A true return should mean that the certificate passed muster and can be used further, but the bug meant that error returns were misinterpreted as certificate validations.

By the way, a similar bug was found in OpenSSL... in 2008 (CVE-2008-5077).

 $\mathbf{A} \equiv \mathbf{A} + \mathbf{A} \mathbf{B} + \mathbf{A} \mathbf{B} + \mathbf{A} \mathbf{B} + \mathbf{B} \mathbf{B}$ 

 $QQ$ 

## <span id="page-25-0"></span> $|C|$  Echo-logy  $1/2$

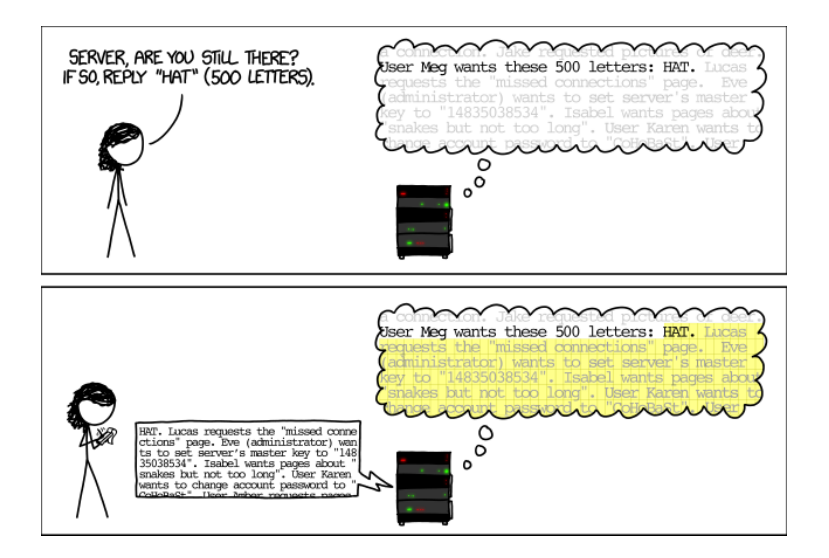

Levillain & Chifflier **[Mind your Language\(s\)!](#page-0-0)** HES 2015 20 / 59

イロト イ何 トイヨ トイヨ トー ヨ

 $-990$ 

<span id="page-26-0"></span> $[{\rm C}]$  Echo-logy  $2/2$ 

The Heartbleed vulnerability (CVE-2014-160) was disclosed in April 2014

Concretely, about half of HTTPS servers of the world were impacted, with potential remote compromission of

- $\blacktriangleright$  private keys
- $\blacktriangleright$  passwords
- $\triangleright$  any other information present in the memory of the process...

Using a cryptographic framework has added a vulnerability that was not present, and consequences go way beyond the perimeter of the framework.

The cause was a simple missing test for checking bounds, in the code of a non-critical function of the  $\text{SSL}/\text{TLS}$  protocol.

## <span id="page-27-0"></span>[C] Epic Apple's Goto Fail

Yet another bug in a cryptographic library, revealed in 2014

```
/* Extract from Apple 's sslKeyExchange .c */
if (( err = SSLHashSHA1 . update (& hashCtx ,& serverRandom )) !=0)
    goto fail ;
if (( err = SSLHashSHA1 . update (& hashCtx ,& signedParams )) !=0)
    goto fail ;
    goto fail ;
if (( err = SSLHashSHA1 . final (& hashCtx ,& hashOut )) !=0)
    goto fail ;
```
Syntax doesn't help, but the compiler doesn't seem concerned about signaling obviously dead code. . .

Levillain & Chifflier **[Mind your Language\(s\)!](#page-0-0)** HES 2015 22 / 59

K ロ ▶ K @ ▶ K 할 ▶ K 할 ▶ ... 할 → 9 Q @

#### <span id="page-28-0"></span>[C] Unconditional compromission

A (proposed) Linux kernel modification<sup>2</sup>

```
+ if ((options == (__WCLONE | __WALL)) && (current > uid = 0))+ retval = -EINVAL :
```
3To a C programmer strong typing means pressing th[e k](#page-27-0)e[ys](#page-29-0) [h](#page-27-0)[a](#page-28-0)[r](#page-29-0)[d](#page-30-0)[er](#page-19-0)[.](#page-20-0)  $\mathbf{z} \mapsto \mathbf{z} \mapsto \mathbf{z} \mapsto \mathbf{z}$ Levillain & Chifflier **[Mind your Language\(s\)!](#page-0-0)** HES 2015 23 / 59

<sup>2</sup>Cf. <lwn.net/Articles/57135/>

### <span id="page-29-0"></span>[C] Unconditional compromission

A (proposed) Linux kernel modification<sup>2</sup>

```
+ if ((options == (__WCLONE | __WALL)) && (current > uid = 0))+ retval = -EINVAL :
```
Obvious trap : when the test of options is true, current- $\lambda$ uid becomes o (*i.e.*) the process gains root privileges)

The attack is based on the confusion between  $=$  and  $=$ . but also on the fact that the affectation returns a value, that  $\mathsf C$  is weakly typed  $^3$  so the integer will be evaluated as a boolean value, that evaluation is lazy, etc.

<sup>2</sup>Cf. <lwn.net/Articles/57135/>

<sup>3</sup>To a C programmer strong typing means pressing th[e k](#page-28-0)e[ys](#page-30-0) [h](#page-27-0)[a](#page-28-0)[r](#page-29-0)[d](#page-30-0)[er](#page-19-0)[.](#page-20-0)  $\mathbf{z} \mapsto \mathbf{z} \mapsto \mathbf{z} \mapsto \mathbf{z}$ Levillain & Chifflier **[Mind your Language\(s\)!](#page-0-0)** HES 2015 23 / 59

# <span id="page-30-0"></span>[JAVA] Varying equality

At least, with physical equality, we know what to expect. . . except in case of subtle interactions with innovating standard libraries

```
Integer a1 =42;
Integer a2 =42;
if (a1 == a2) System.out.println("a1 == a2");
Integer b1 =1000;
Integer b2 =1000;
if (b1 == b2) System.out.println("b1 == b2");
```
# <span id="page-31-0"></span>[Java] Varying equality

At least, with physical equality, we know what to expect. . . except in case of subtle interactions with innovating standard libraries

```
Integer a1 =42;
Integer a2 =42;
if (a1 == a2) System.out.println("a1 == a2");
Integer b1 =1000;
Integer b2 =1000;
if (b1 == b2) System.out.println("b1 == b2");
```
The output is  $a_1 = a_2$  (nothing for the second test). Who wants to guess why?

Levillain & Chifflier **[Mind your Language\(s\)!](#page-0-0)** HES 2015 24 / 59

<span id="page-32-0"></span>[JAVA] UTF? WTF!

Some compilers are  $UTF-8$ -compatible

```
public class Preprocess {
  public static void ma\u0069n (String[] args) {
    if ( false == true )
    \{ //\u000a\u007d\u007b
      System . out . println (" Bad things happen !") ;
    }
  }
}
```
<span id="page-33-0"></span>[JAVA] UTF? WTF!

Some compilers are  $UTF-8$ -compatible

```
public class Preprocess {
  public static void ma \ u0069n ( String [] args ) {
    if ( false == true )
    { //\ u000a \ u007d \ u007b
       System . out . println (" Bad things happen !") ;
    }
  }
}
```
The output is obviously Bad thing happens: the source code seems to be pre-processed before the compilation

[Illustrations](#page-34-0)

# <span id="page-34-0"></span>L'instant PHP

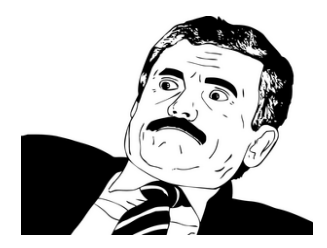

メロト メ都 トメ ヨ トメ ヨト **Single**  $OQ$ Levillain & Chifflier **[Mind your Language\(s\)!](#page-0-0)** HES 2015 26 / 59

<span id="page-35-0"></span>[PHP] Icônocast

#### $x = "2d8"; print ($x+1); print ("\\n");$  $x = "2d8";$  print  $(+*\$ x."\n"); print  $(+*\$ x."\n"); print  $(+*\$ x."\n");

Levillain & Chifflier [Mind your Language\(s\)!](#page-0-0) HES 2015 27 / 59

K ロ ▶ K 個 ▶ K 로 ▶ K 로 ▶ - 로 - K 9 Q @
```
[Php] Icˆonocast
```

```
x = "2d8"; print ($x+1); print ("\\n");x = "2d8"; print (+*\x."\n"); print (+*\x."\n"); print (+*\x."\n");
```
The output of the first line is 3 (integer)

K ロ ▶ K 個 ▶ K 로 ▶ K 로 ▶ 『로 』 ◇ Q Q @

```
[Php] Icˆonocast
```

```
x = "2d8"; print ($x+1); print ("n");x = "2d8"; print (+*\x. "\n"); print (+*\x. "\n"); print (+*\x. "\n");
```
The output of the first line is 3 (integer)

Output of the second line is 2d9 (string), 2e0 (string) then 3 (float)

Levillain & Chifflier **[Mind your Language\(s\)!](#page-0-0)** HES 2015 27 / 59

## <span id="page-38-0"></span>**Outline**

#### **[Illustrations](#page-6-0)**

[The elephant in the room](#page-7-0) [Some revision of the classics](#page-20-0) [What about your favorite script language?](#page-38-0) Qui aime bien châtie bien

[Beyond the code](#page-68-0) [About specifications](#page-69-0) [Tools/Runtime?](#page-71-0)

[Conclusion](#page-74-0)

 $QQ$ 

 $\left\{ \begin{array}{ccc} 1 & 0 & 0 \\ 0 & 1 & 0 \end{array} \right.$ 

## <span id="page-39-0"></span> $[PERL]$  The Perl Jam  $(31c3)$  1/3

Let us consider a simple SQL request in a web application:

```
req = 'select * from users where username =' .$dbh -> quote ( $cgi -> param (' user ') ) ;
```
#### [http://index.cgi?user=user'](http://index.cgi?user=user)

With such a request, the quote is properly escaped, as expected, since \$cgi->param('user') is the string "user'"

## <span id="page-40-0"></span> $[PERL]$  The Perl Jam  $(31c3)$  1/3

Let us consider a simple SQL request in a web application:

```
req = 'select * from users where username =' .$dbh -> quote ( $cgi -> param (' user ') ) ;
```
#### [http://index.cgi?user=user'](http://index.cgi?user=user)

With such a request, the quote is properly escaped, as expected, since \$cgi->param('user') is the string "user'"

#### [http://index.cgi?user='or''='&user=3](http://index.cgi?user=) ?

What about this one, where \$cgi->param('user') becomes an array with two values?

Levillain & Chifflier **[Mind your Language\(s\)!](#page-0-0)** HES 2015 29 / 59

<span id="page-41-0"></span> $[PERL]$  The Perl Jam  $(31c3)$  2/3

Let's look at the quote source code:

```
sub quote ($\; $) {
    my ($self, $str, type) = 0;
    ...
    defined $type && ( $type == DBI :: SQL_NUMERIC () ... )
       and return $str ;
    ... }
```
 $\triangleright$  When the user parameter is repeated, the framework produces an array instead of a litteral string

<span id="page-42-0"></span> $[PERL]$  The Perl Jam  $(31c3)$  2/3

Let's look at the quote source code:

```
sub quote ($\; $) {
    my ($self, $str, type) = 0;
    ...
    defined $type && ( $type == DBI :: SQL_NUMERIC () ... )
       and return $str ;
    ... }
```
- $\triangleright$  When the user parameter is repeated, the framework produces an array instead of a litteral string
- In the function, the array is seen as two arguments, instead of one!

<span id="page-43-0"></span> $[PERL]$  The Perl Jam  $(31c3)$  2/3

Let's look at the quote source code:

```
sub quote ($\; $) {
    my ($self, $str, type) = 0;
    ...
    defined $type && ( $type == DBI :: SQL_NUMERIC () ... )
       and return $str ;
    ... }
```
- $\triangleright$  When the user parameter is repeated, the framework produces an array instead of a litteral string
- In the function, the array is seen as two arguments, instead of one!
- $\triangleright$  Cherry on the cake, SQL\_NUMERIC (3) as a second arg allows to bypass the security mechanism

## <span id="page-44-0"></span> $[PERL]$  The Perl Jam  $(31c3)$   $3/3$

Type confusion *within the language* is bad, and lead to real security issues.

A solution would be to check the type of the provided argument

But should we *really* expect developers to jump through hoops, *simply* to access function arguments?

## <span id="page-45-0"></span>[Python] Locality fun

PYTHON offers syntactic constructions equivalent to the classical map algorithm on lists, and list comprehensions

 $\gg$  1 = [s+1 for s in [1,2,3]] >>> l  $[2, 3, 4]$ 

What happens then if we type s into the prompt ?

## <span id="page-46-0"></span>[Python] Locality fun

PYTHON offers syntactic constructions equivalent to the classical map algorithm on lists, and list comprehensions

 $\gg$  1 = [s+1 for s in [1,2,3]] >>> l  $[2, 3, 4]$ 

What happens then if we type s into the prompt ?

Unless using the latest Python 3 interpreter,  $s$  is 3, while the variable  $s$ should have been local (bound), as in the following snippet:

 $>> 1 =$  map (lambda s : s+1,  $[1, 2, 3]$ )

<span id="page-47-0"></span>[PYTHON] A false midnight (1wn.net/Articles/590299/)

Python allows to use almost anything as a condition in an if statement

```
def check_time ( start_time , end_time ):
    time = datetime.now() time()if start time and end time:
        return ( start_time <= time ) and ( time <= end_time )
    else :
        return True # no bounds were specified
```
What should return check time  $(time(23,0,0),$  time  $(0, 0, 0))$ ?

K ロ ▶ K 個 ▶ K 로 ▶ K 로 ▶ 『로 』 ◇ Q Q @

<span id="page-48-0"></span>[PYTHON] A false midnight (1wn.net/Articles/590299/)

Python allows to use almost anything as a condition in an if statement

```
def check_time ( start_time , end_time ):
    time = datetime.now() time()if start time and end time:
        return ( start_time <= time ) and ( time <= end_time )
    else :
        return True # no bounds were specified
```
What should return check time  $(time(23,0,0),$  time  $(0, 0, 0))$ ?

Since midnight is considered to be false, it's always True

Levillain & Chifflier **[Mind your Language\(s\)!](#page-0-0)** HES 2015 33 / 59

K ロ ▶ K 個 ▶ K 로 ▶ K 로 ▶ 『로 』 ◇ Q Q @

```
[PYTHON] tuple-ware
```

```
>>> foo = ([],)
>> foo [0] += [1]TypeError: 'tuple' object does not support item assignment
\gg foo
<< ([1],)
```
Checking for exceptions **before** doing the action may be an interesting behavior

#### <span id="page-50-0"></span>[RUBY/Shell] This is not a pipe

In RUBY, Kernel.open and File.open both allow to open a file, and almost have the same behavior. . The first (which is called by  $_{\text{open}}$ ) also allows to get the output of a *Shell* command as a file

```
> open ("| ls"). each { |x| p x }
" beginend . rb \n"
"beginend.rb"\n"
...
```
On which criteria? The fact that the file name starts with the  $\pm$  character

Levillain & Chifflier **[Mind your Language\(s\)!](#page-0-0)** HES 2015 35 / 59

**KOD KARD KED KED E VAN** 

## <span id="page-51-0"></span>L'instant PHP

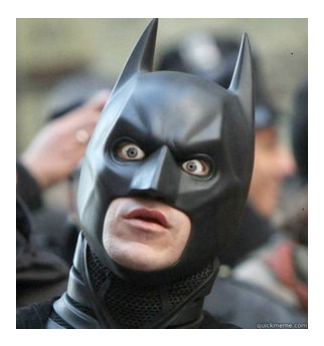

K ロ > K @ > K 할 > K 할 > ( 할 > ) 외 Q Q Q Levillain & Chifflier **[Mind your Language\(s\)!](#page-0-0)** HES 2015 36 / 59

<span id="page-52-0"></span>[Php] Get a fix

Extract from jQuery File Upload Plugin PHP Class

```
// Fix for overflowing signed 32 bit integers ,
// works for sizes up to 2^{\degree}32 - 1 bytes (4 \text{ GiB - 1}):
protected function fix_integer_overflow ($size) {
  if ($size < 0) {}$size += 2.0 * (PHP_INT_MAX + 1);}
 return $size ;
}
return $this->fix_integer_overflow (filesize ($file_path));
```
Levillain & Chifflier **[Mind your Language\(s\)!](#page-0-0)** HES 2015 37 / 59

K ロ ▶ K 個 ▶ K 로 ▶ K 로 ▶ 『로 』 ◇ Q Q @

## <span id="page-53-0"></span>**Outline**

#### **[Illustrations](#page-6-0)**

[The elephant in the room](#page-7-0) [Some revision of the classics](#page-20-0) [What about your favorite script language?](#page-38-0) Qui aime bien châtie bien

[Beyond the code](#page-68-0) [About specifications](#page-69-0) [Tools/Runtime?](#page-71-0)

[Conclusion](#page-74-0)

 $QQ$ 

イロト イ部 トイヨ トイヨト

<span id="page-54-0"></span>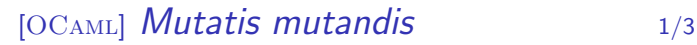

K ロ ▶ K 個 ▶ K 로 ▶ K 로 ▶ 『로 』 ◇ Q Q @

In OCaml, code is static and strings are mutable; but what about strings defined in the code ?

```
let check c =if c then "OK" else "KO"::
let f=check false in
 f. [0] < -10'; f. [1] < -10';
check true ;;
check false ;;
```
<span id="page-55-0"></span>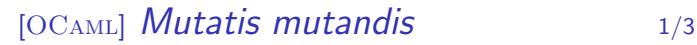

In OCaml, code is static and strings are mutable; but what about strings defined in the code ?

```
let check c =if c then "OK" else "KO"::
let f=check false in
 f. [0] < -10'; f. [1] < -10';
check true ;;
check false ;;
```
Both applications of check return "OK"

K ロ ▶ K 個 ▶ K 로 ▶ K 로 ▶ 『로 』 ◇ Q Q @ Levillain & Chifflier **[Mind your Language\(s\)!](#page-0-0)** HES 2015 39 / 59

## <span id="page-56-0"></span>[OCaml] Mutatis mutandis 2/3

**KOD KARD KED KED B YOUR** 

Previous example is not a redefinition of the alert function, but a simple simple side effect; to be convinced, here is the result of this, applied to a function of the standard library

```
let t= string_of_bool false in
  t. [0] \leftarrow 't; t. [1] \leftarrow 'r; t. [2] \leftarrow 'u': t. [3] \leftarrow 'e': t. [4] \leftarrow ' ';
Printf.printf "1<>1 is \lambdab\n" (1<>1);;
```
Output is 1<>1 is true

## <span id="page-57-0"></span> $[OC<sub>AML</sub>]$  *Mutatis mutandis*  $3/3$

Other interesting functions are impacted by such string manipulations

**Exceptions** 

- $\triangleright$  Many standard libraries throw Failure exceptions containing a constant string
- $\triangleright$  A common usage is to pattern match on this very string...
- $\triangleright$  An attacker could thus change the control flow

Character escape functions

- $\triangleright$  Char. escaped is a function escaping some characters
- $\triangleright$  When called with a quote character, it returns the "\'" string
- $\triangleright$  So you can defeat the whole purpose of the mechanism with a one-liner

#### [Illustrations](#page-58-0) Qui aime bien châtie bien

<span id="page-58-0"></span>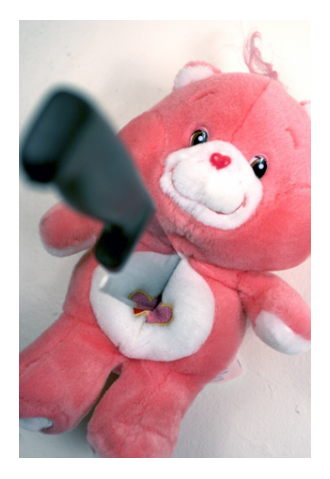

KOX KOR KEX KEX E DAG Levillain & Chifflier [Mind your Language\(s\)!](#page-0-0) HES 2015 42 / 59

<span id="page-59-0"></span> $[OC<sub>AML</sub>]$   $\lt$  yet strong  $1/2$ 

 $OCAML$  offers different encapsulation mechanisms<sup>4</sup>

```
module type Crypto = sig val id: int end;;
module C : Crypto =
struct
 let id=Random.self init (): Random.int 8192
 let key=Random.self_init(); Random.int 8192
end ;;
```
It is a sealed box; the  $id$  value is visible while the  $key$  is hidden  $C.$ id returns -  $:$  int = 2570 C.key throws Error: Unbound value C.key

<sup>4</sup>We consider here modules, given that the OCAML o[bje](#page-58-0)[cts](#page-60-0) [o](#page-58-0)[ffe](#page-59-0)[r](#page-60-0) [w](#page-52-0)[e](#page-53-0)[a](#page-68-0)[k](#page-64-0)[er](#page-5-0) [g](#page-6-0)[u](#page-67-0)a[ra](#page-0-0)[ntee](#page-80-0)s a Levillain & Chifflier The [Mind your Language\(s\)!](#page-0-0) The MES 2015 43 / 59

<span id="page-60-0"></span> $[OC<sub>AML</sub>]$   $\lt$  yet strong  $2/2$ 

**KOD KARD KED KED B YOUR** 

But this encapsulation can be bypassed (in earlier versions)

```
let rec oracle of o2 =let o = (o1 + o2)/2 in
 let module 0 = struct let id=C. id let key=o end in
  if ( module O: Crypto ) >( module C : Crypto )
  then oracle o1 o
  else (if (module 0: Crypto) < (module C: Crypto)
        then oracle o o2
        else o)::
oracle 0 8192;;
```
This code would return the key value at runtime; we could not open the box, but we could use a weighing scale...

Levillain & Chifflier **[Mind your Language\(s\)!](#page-0-0)** HES 2015 44 / 59

## <span id="page-61-0"></span>[OCAML] An early off-by-one

On a 32-bit machine, as many languages, OCaml does not handle integer overflow

# let  $x = 0x3fff_{eff}$ val x : int = 1073741823  $# x+1$ ;;  $-$ : int =  $-1073741824$ 

K ロ ▶ K 個 ▶ K 로 ▶ K 로 ▶ 『로 』 ◇ Q Q @

## <span id="page-62-0"></span>[OCaml] An early off-by-one

On a 32-bit machine, as many languages, OCaml does not handle integer overflow

# let  $x = 0x3fffffff$ : val x : int = 1073741823  $# x+1;;$  $-$  : int =  $-1073741824$ 

This is regrettable in such a cool language... but wait ! This x was  $2^{30} - 1$  and not  $2^{31} - 1!$ 

K ロ ▶ K 個 ▶ K 로 ▶ K 로 ▶ 『로 』 ◇ Q Q @

## <span id="page-63-0"></span>[OCaml] An early off-by-one

On a 32-bit machine, as many languages, OCaml does not handle integer overflow

# let  $x = 0x3fffffff$ : val x : int = 1073741823  $# x+1;;$  $-$  : int =  $-1073741824$ 

This is regrettable in such a cool language... but wait ! This x was  $2^{30} - 1$  and not  $2^{31} - 11$ 

Indeed, int represents a signed 31-bit integer in OCaml!

Levillain & Chifflier **[Mind your Language\(s\)!](#page-0-0)** HES 2015 45 / 59

## <span id="page-64-0"></span>L'instant PHP

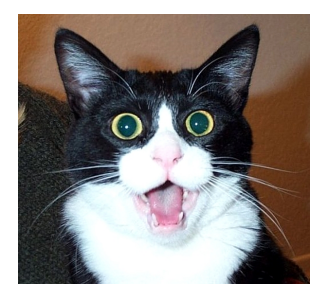

K ロ ▶ K 個 ▶ K 로 ▶ K 로 ▶ - 로 - K 9 Q Q Levillain & Chifflier **[Mind your Language\(s\)!](#page-0-0)** HES 2015 46 / 59

## <span id="page-65-0"></span>[PHP] Internet et les vidéos de SHA

What is the relation with security?

```
$h1 = m45 ('QNKCDZO');
h2 = md5 ('240610708');
h3 = md5 ('A169818202');
$h4 = m45 ('aaaaaaaaaaaaumdozb');
$h5 = sha1 (' badthingsrealmlavznik ') ;
```
Compared using ==, which one are equal?

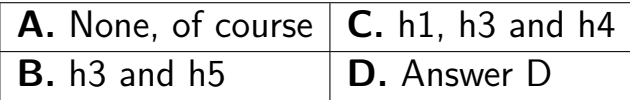

Levillain & Chifflier **[Mind your Language\(s\)!](#page-0-0)** HES 2015 47 / 59

**KOD KARD KED KED E VAN** 

<span id="page-66-0"></span>[PHP] Internet et les vidéos de SHA

Answer D:

# All of them!

In Php:

 $'0e830400451993494058024219903391' =$  $'0e462097431906509019562988736854' =$  $'0e590126417109547563244339779435' =$ '000 e9946396666667072804792263424 ' == '00 e6350478108627283429100248932178194894 '

 $5$ and phpBB in 2011  $\dots$ 

Levillain & Chifflier The [Mind your Language\(s\)!](#page-0-0) The Mind your Language (s) and the MES 2015 48 / 59

 $\Omega$ 

イロト イ押ト イヨト イヨト

<span id="page-67-0"></span>[PHP] Internet et les vidéos de SHA

Answer D:

# All of them!

In Php:

'0 e830400451993494058024219903391 ' ==  $'0e462097431906509019562988736854' =$  $'0e590126417109547563244339779435' =$ '000 e9946396666667072804792263424 ' '00 e6350478108627283429100248932178194894 '

Simple Machines Forum  $\leq$  2.0.3 Admin Password Reset  $(2013)^5$ 

if ( empty ( \$\_POST [' code ']) ||  $substr$  ( $$realCode, 0, 10$ )  $!=$   $substr$   $(md5$  ( $$pOST$  ['code']), 0, 10))

 $5$ and phpBB in 2011  $\dots$ 

**KOD KARD KED KED E VAN** Levillain & Chifflier **[Mind your Language\(s\)!](#page-0-0)** HES 2015 48 / 59

[Beyond the code](#page-68-0)

## <span id="page-68-0"></span>**Outline**

#### **[Illustrations](#page-6-0)**

[The elephant in the room](#page-7-0) [Some revision of the classics](#page-20-0) [What about your favorite script language?](#page-38-0) Qui aime bien châtie bien

[Beyond the code](#page-68-0) [About specifications](#page-69-0) [Tools/Runtime?](#page-71-0)

#### [Conclusion](#page-74-0)

 $QQ$ 

 $\left\{ \begin{array}{ccc} 1 & 0 & 0 \\ 0 & 1 & 0 \end{array} \right.$ 

#### <span id="page-69-0"></span>**Outline**

#### **[Illustrations](#page-6-0)**

[The elephant in the room](#page-7-0) [Some revision of the classics](#page-20-0) [What about your favorite script language?](#page-38-0) Qui aime bien châtie bien

[Beyond the code](#page-68-0) [About specifications](#page-69-0) [Tools/Runtime?](#page-71-0)

#### [Conclusion](#page-74-0)

目 Levillain & Chifflier The [Mind your Language\(s\)!](#page-0-0) The MES 2015 50 / 59

 $QQ$ 

 $\left\{ \begin{array}{ccc} 1 & 0 & 0 \\ 0 & 1 & 0 \end{array} \right.$ 

#### <span id="page-70-0"></span>[J<sub>AVA</sub>] Clone Wars

Extract of the official specification of the Java language, regarding the clone method of the Object class:

The general intent is that, for any object  $x$ , the expression:  $x {\text{-}}{\text{clone}}() := x$  will be true, and that the expression: x.clone().getClass()== x.getClass() will be true, but these are not absolute requirements. While it is typically the case that:  $x.\text{clone}()$ . equals $(x)$  will be true, this is not an absolute requirement.

The specification of the serialization operations (writeObject and readObject) is also quite puzzling

Levillain & Chifflier **[Mind your Language\(s\)!](#page-0-0)** HES 2015 51 / 59

#### <span id="page-71-0"></span>**Outline**

#### **[Illustrations](#page-6-0)**

[The elephant in the room](#page-7-0) [Some revision of the classics](#page-20-0) [What about your favorite script language?](#page-38-0) Qui aime bien châtie bien

#### [Beyond the code](#page-68-0)

[About specifications](#page-69-0) [Tools/Runtime?](#page-71-0)

#### [Conclusion](#page-74-0)

 $QQ$ 

イロト イ部 トイヨ トイヨト
<span id="page-72-0"></span>[C] Cast-a-niet

The compiler could help you

```
#include <stdlib.h>
#include <stdio h>
int main ( void )
{
    char * \text{hello} = " \text{hello}, word" ;hello[0] = 'Y';hello[1] = 'o';return 0;
}
```
K ロ ▶ K 個 ▶ K 로 ▶ K 로 ▶ - 로 - K 9 Q @

<span id="page-73-0"></span>[C] Cast-a-niet

The compiler could help you

```
# include < stdlib .h >
# include < stdio .h >
int main ( void )
{
     char * \text{hello} = " \text{hello}, world":
     hello [0] = 'Y';hello[1] = '0';return 0;
}
```
Program output is segmentation fault. Error is predictable (cast from a constant byte array from RO section to a mutable array), but even with -Wall -Wextra there is no warning.

Levillain & Chifflier **[Mind your Language\(s\)!](#page-0-0)** HES 2015 53 / 59

K ロ ▶ K 個 ▶ K 로 ▶ K 로 ▶ 『로 』 ◇ Q Q @

## <span id="page-74-0"></span>**Outline**

### **[Illustrations](#page-6-0)**

[The elephant in the room](#page-7-0) [Some revision of the classics](#page-20-0) [What about your favorite script language?](#page-38-0) Qui aime bien châtie bien

[Beyond the code](#page-68-0) [About specifications](#page-69-0) [Tools/Runtime?](#page-71-0)

### [Conclusion](#page-74-0)

 $QQ$ 

イロト イ部 トメ ヨ トメ ヨト

# <span id="page-75-0"></span>What now?  $(1/2)$

How we choose a language:

- $\blacktriangleright$  generally, we use what we know
- $\blacktriangleright$  otherwise it's performance

K ロ ▶ K 個 ▶ K 로 ▶ K 로 ▶ 『로 』 ◇ Q Q @

<span id="page-76-0"></span>What now?  $(1/2)$ 

How we choose a language:

- $\blacktriangleright$  generally, we use what we know
- $\blacktriangleright$  otherwise it's performance

How we should choose a language:

- $\triangleright$  what you want to do: parsing, low-level programing, GUI,  $\dots$
- $\triangleright$  ideally: compromise between language security properties, knowledge, and performance
- $\triangleright$  performance cannot justify everything!

### Security cannot rely on developers only

**KOD KARD KED KED E VAN** 

# <span id="page-77-0"></span>What now?  $(2/2)$

Tools can help you

 $\blacktriangleright$  always ask for all warnings

(-Wall -Wextra -Wwrite-strings -Wconversions ...)

- $\triangleright$  never do quick 'n dirty
- $\triangleright$  more time thinking, less time debugging

Good habits can help you

- $\blacktriangleright$  always test results
- $\blacktriangleright$  use whitelists, not blacklists
- $\triangleright$  KISS
- $\triangleright$  do not use all features of a language, nor write ASCII art ( $\text{IOCCC}$ contest / most Rust programs)

Levillain & Chifflier **[Mind your Language\(s\)!](#page-0-0)** HES 2015 56 / 59

**KOD KARD KED KED E VAN** 

# <span id="page-78-0"></span>A Word on Polyglots

Idea: use multiple languages in a project

Pros

- $\triangleright$  write parsers in a safe language
- $\triangleright$  write low-level and networking stuff in an efficient language
- better architecture

Cons

- $\blacktriangleright$  more complex
- $\blacktriangleright$  serialization is dangerous
- $\triangleright$  more problems: ctypes is even more dangerous
- $\triangleright$  now you have the problems of several languages!

KED KAP KED KED E VOOR

## <span id="page-79-0"></span>Lessons learned

- $\triangleright$  Programming languages can impact software security
- $\blacktriangleright$  There is room for improvement in them
- $\triangleright$  We could benefit from more research and tools
- $\triangleright$  Writing secure software requires a broad vision in many aspects of computer science
- $\blacktriangleright$  Teaching should take more those aspects into account
- $\triangleright$  Our job is safe!

**KOD KARD KED KED E VAN** 

## <span id="page-80-0"></span>Questions?

Thank you for your attention first.last@ssi.gouv.fr

K ロ ▶ K 個 ▶ K 로 ▶ K 로 ▶ - 로 - K 9 Q @ Levillain & Chifflier [Mind your Language\(s\)!](#page-0-0) HES 2015 59 / 59